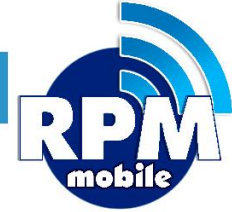

### **Manual de Pago de Servicios Nacionales**

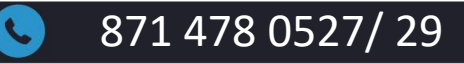

871 478 0527/ 29 soporte@laredmas.net

DISTRIBUIDOR AUTORIZADO LA RED+

#### ÍNDICE

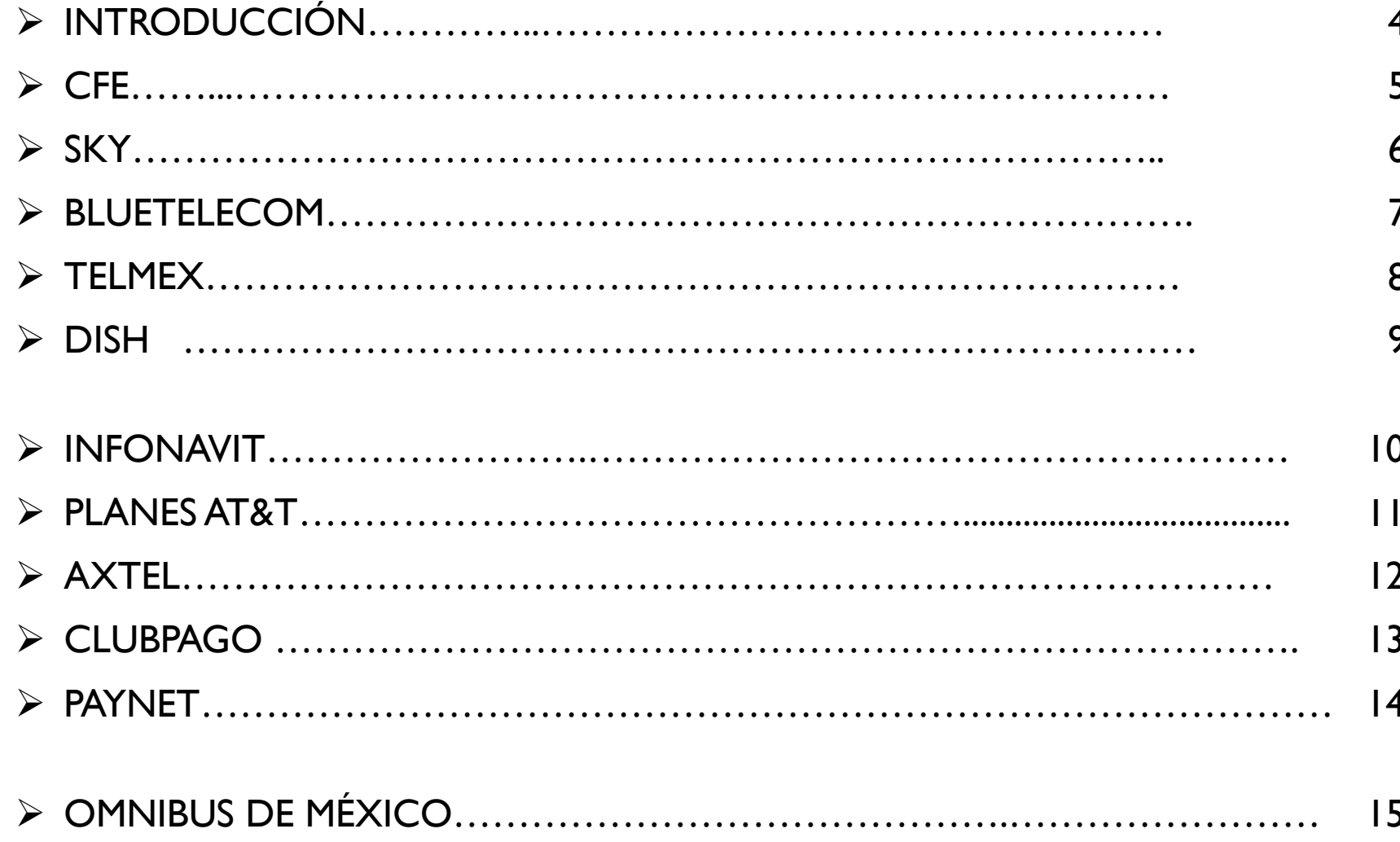

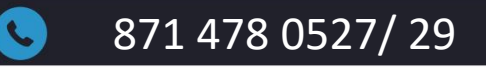

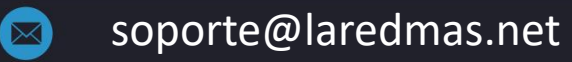

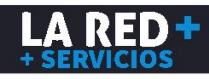

#### ➢ PLANES TELCEL………………………………………………………………….. 16 ➢ PLANES MOVISTAR………………………………………………………. 17 ➢ AMAZON CASH…………………………………………………………… 18 ➢ NATURGY (GAS NATURAL)………………………………………….…… ➢ SHEIN……………………………………………………………………. 19 20

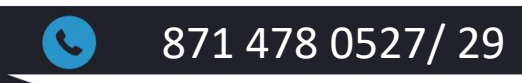

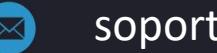

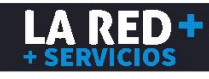

#### **INTRODUCCIÓN**

Esta guía le ofrece la información necesaria para realizar el pago de los Servicios Nacionales. **Hay que asegurarse de ingresar la información correcta antes de realizar el pago para que sea aplicado exitosamente, ya que el emisor no acepta cancelaciones.**

- ✓ **Comisión por servicio.** Es la comisión que se cobra al frente además del monto total del recibo.
- ✓ **Referencia:** Es la información que debe ingresarse en el sistema para realizar el pago.
- ✓ **Pagos:** Lo cual hace referencia a la posibilidad de recibir pagos parciales y vencidos o sólo pagos totales y vigentes, o todas las opciones.
- ✓ **Cobertura:** Indica la zona geográfica que puede recibir el pago del servicio.
- ✓ **Monto mínimo**
- ✓ **Aplicación.** El tiempo que tarda en reflejarse el pago, ya sea 24 horas o conexión en linea lo cual indica que debe reflejarse en el momento.

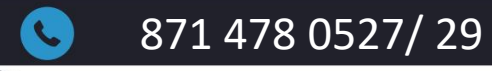

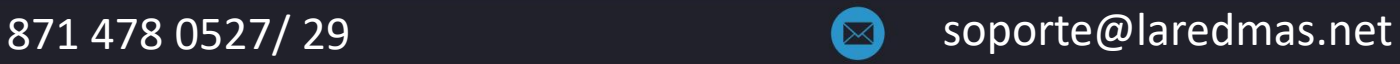

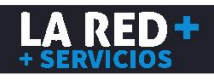

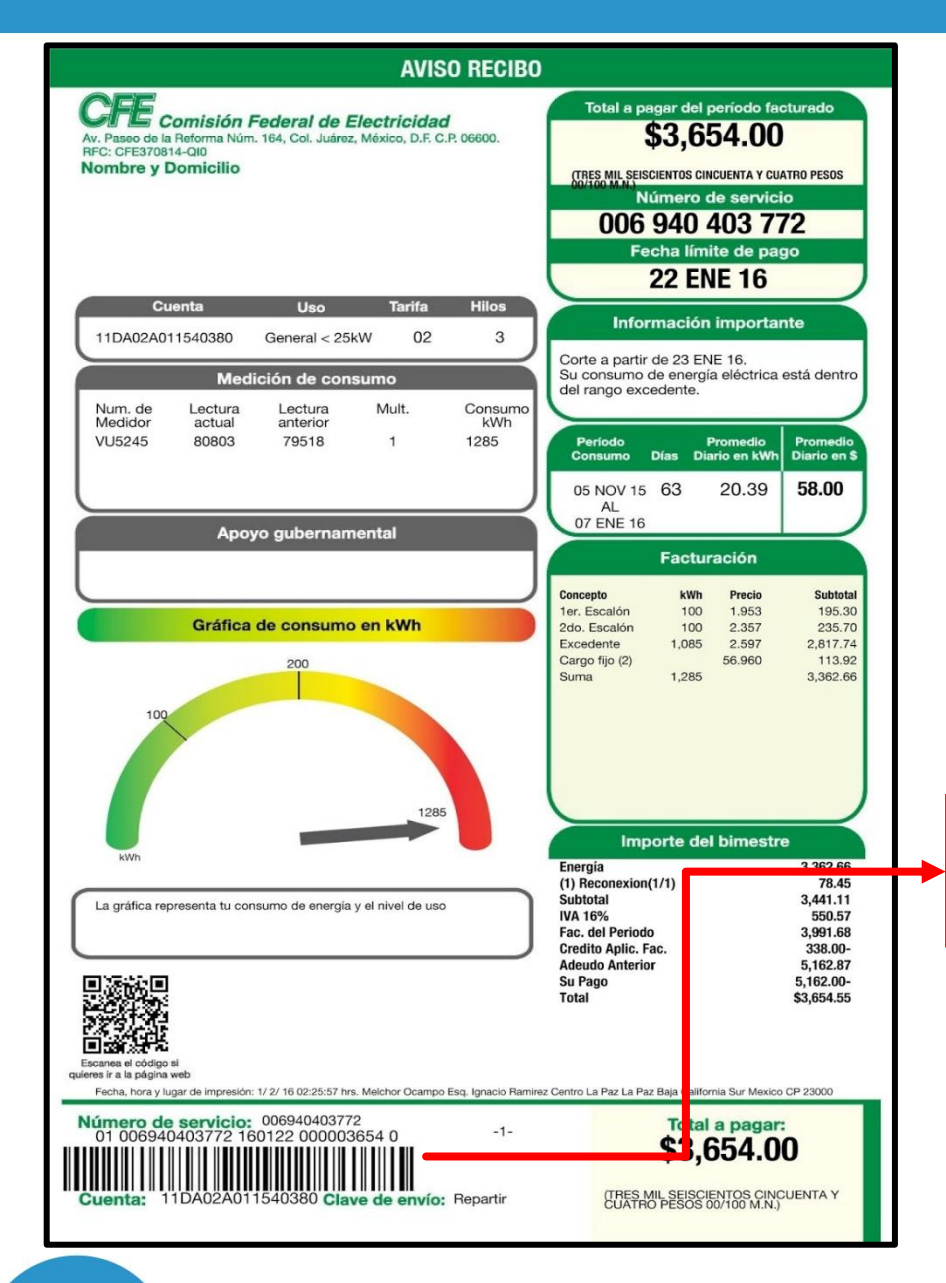

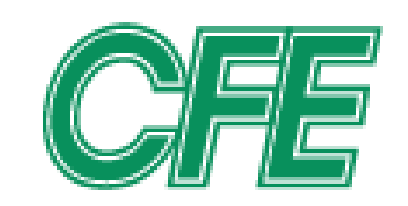

#### Comisión Federal de Electricidad<sup>®</sup>

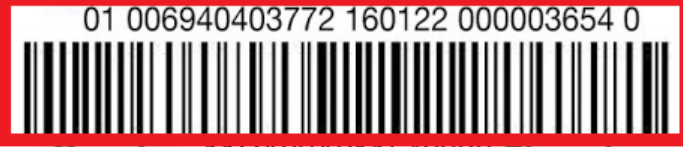

- ✓ Comisión por Servicio: **\$10.00**
- ✓ Referencia: **Numérica 30**

#### **Dígitos**

✓ Pagos: **Totales, Vigentes y** 

#### **Vencidos**

- ✓ Cobertura: **Nacional**
- ✓ Monto Mínimo: **\$50.00**
- ✓ Aplicación: **En 24 Hrs (en día**

**hábil e inhábil)**

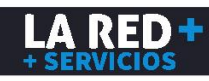

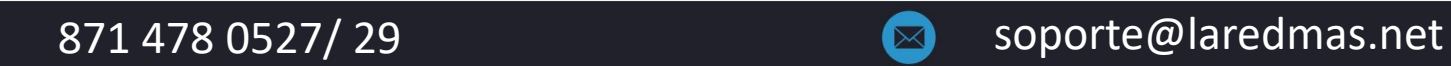

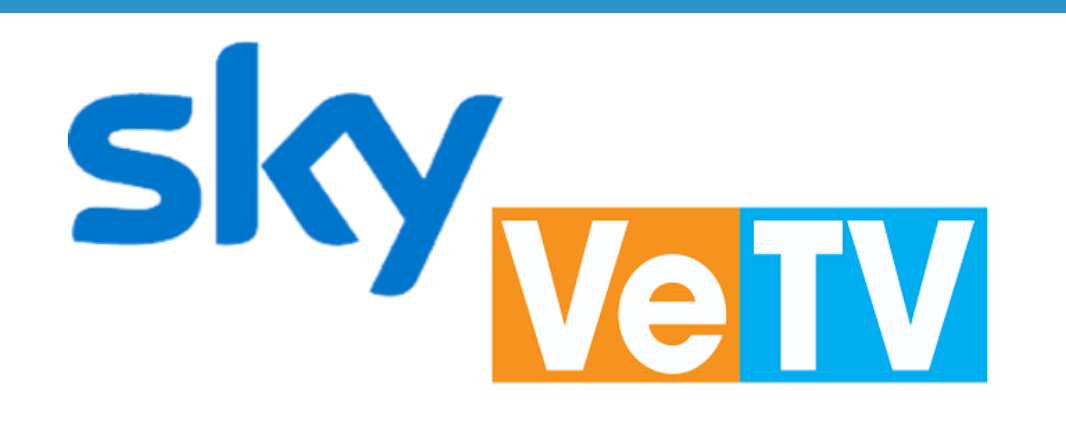

- ✓ Comisión por Servicio: **\$10.00**
- ✓ Referencia: **12 dígitos**
- ✓ Pagos: **Totales, Vigentes Parciales Vencidos**
- ✓ Cobertura: **Nacional**
- ✓ Monto Mínimo: **\$50.00**
- ✓ Conexión: **En Línea**

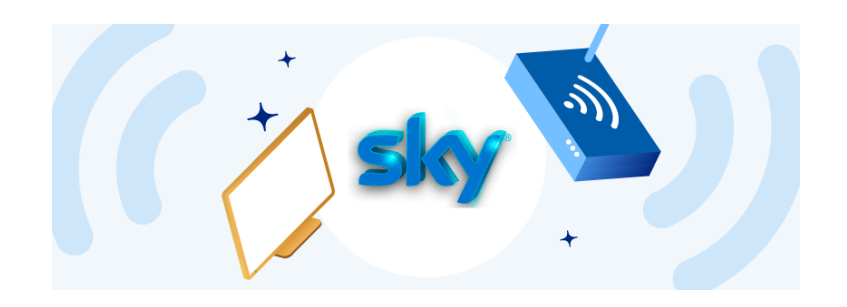

Para realizar el pago de Sky o VeTV debe ingresar el **Número de Cuenta** a 12 dígitos del cliente, la conexión es en linea por lo que el saldo debe acreditarse en el momento.

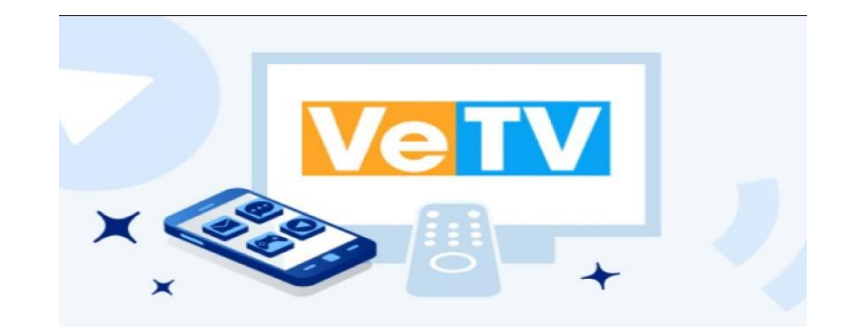

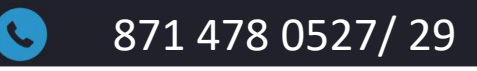

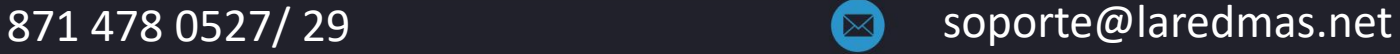

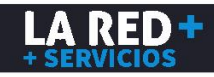

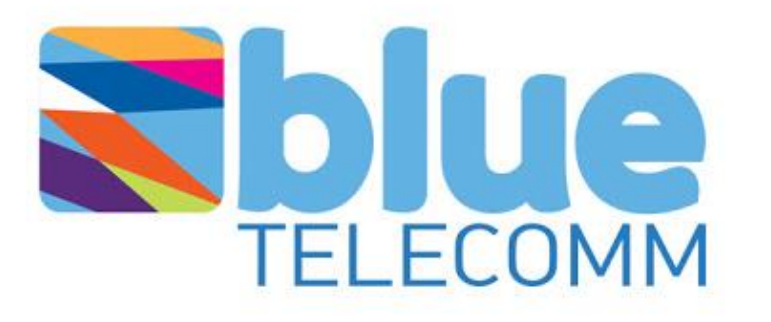

#### **Blue Telecomm**

Ofrece a tus clientes el poder pagar el Servicio de Internet operado por SKY. Recuerda que el **número de cuenta** está integrado por 12 dígitos y comienza con 401 o 501.

- ✓ Comisión por Servicio: **\$10.00**
- ✓ Referencia: **Numérica 12 Dígitos**
- ✓ Pagos: **Totales, Vigentes, Parciales y Vencidos**
- ✓ Cobertura: **Nacional**
- ✓ Monto Mínimo: **\$50.00**
- ✓ Conexión: **En Línea**

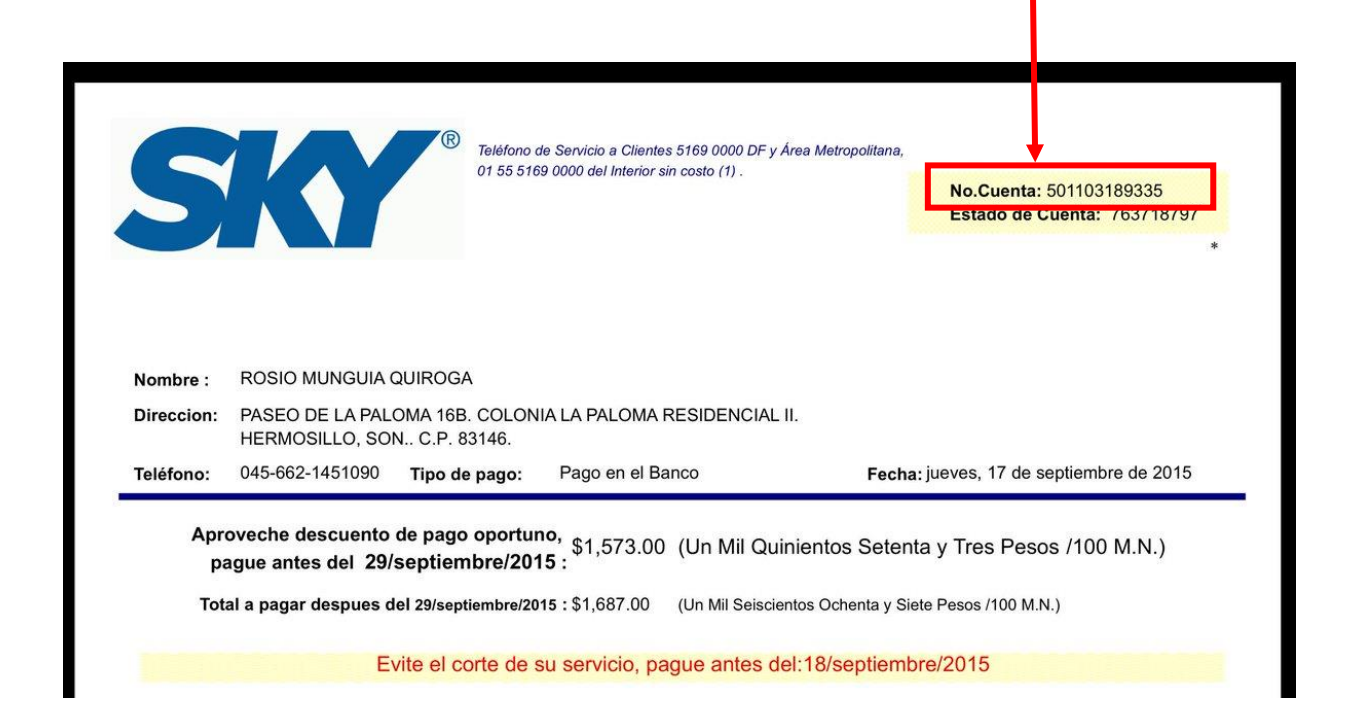

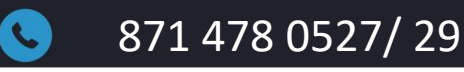

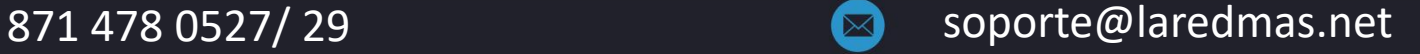

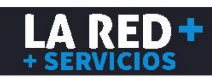

Tenemos 2 opciones para pagar:

#### ✓ **TELMEX ONLINE** ✓ **TELMEX EN LINEA**

La referencia que debe ingresarse es el **número telefónico** a 10 dígitos del recibo para cualquiera de los productos que seleccione.

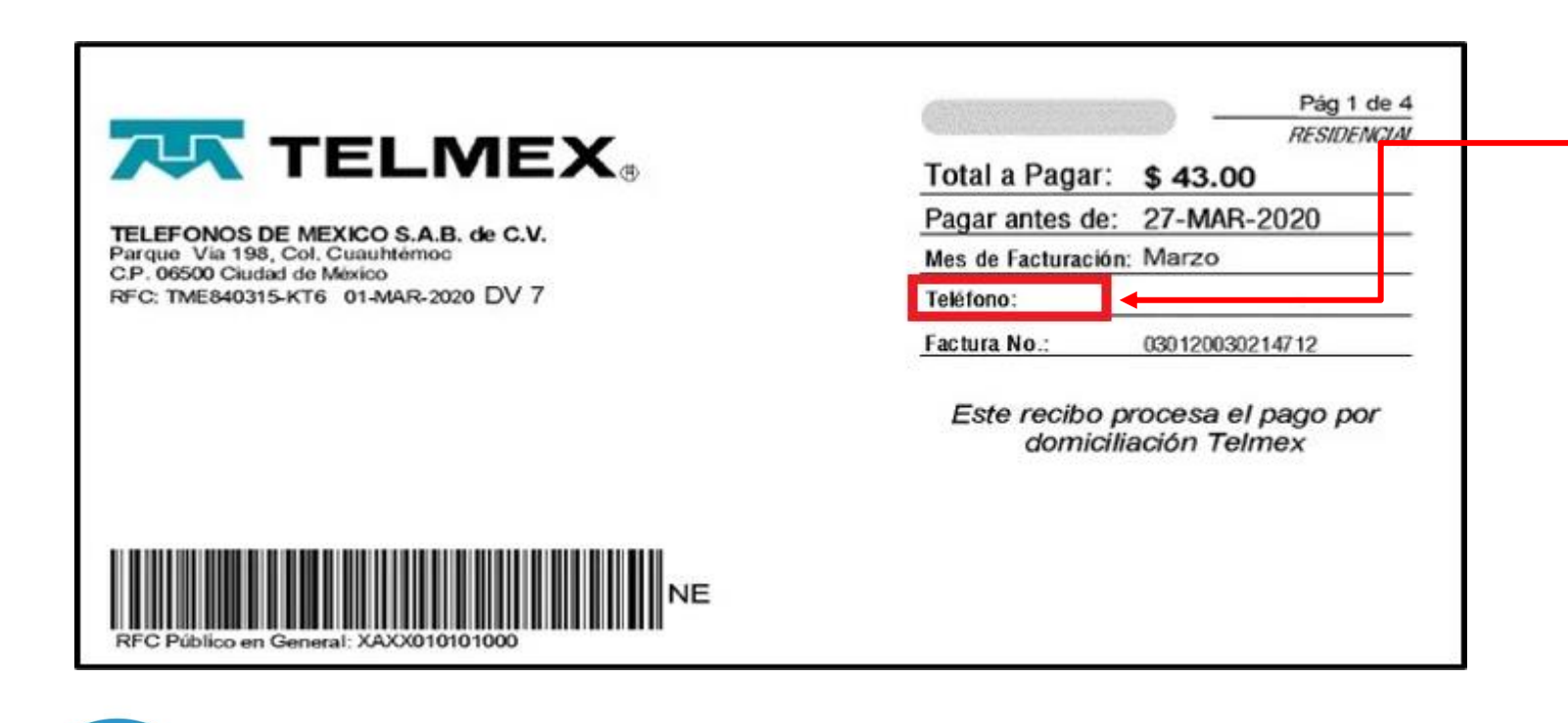

### **AJK TELMEX**

- ✓ Comisión por Servicio: **\$10.00**
- ✓ Referencia: **Numérica 10 Dígitos**
- ✓ Pagos: **Totales, Parciales,**

**Vigentes y Vencidos**

- ✓ Cobertura: **Nacional**
- ✓ Monto Mínimo: **\$50.00**
- ✓ Conexión: **En Línea**

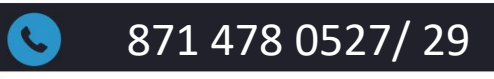

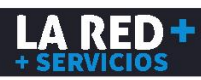

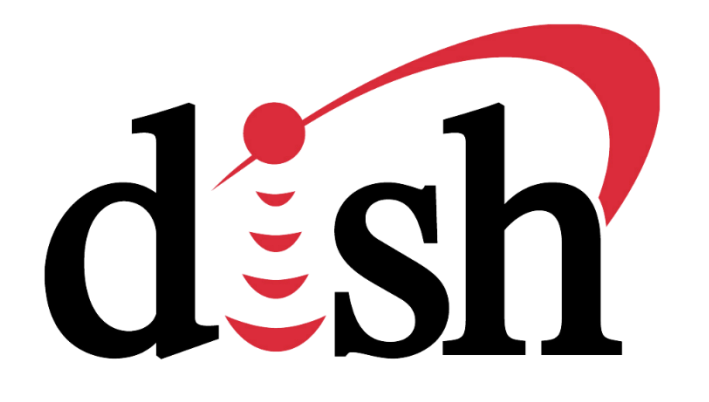

- ✓ Comisión por Servicio: **\$10.00**
- ✓ Referencia: **Numérica 14 Dígitos**
- ✓ Pagos: **Totales, Vigentes, Parciales y Vencidos**
- ✓ Cobertura: **Nacional**
- ✓ Monto Mínimo: **\$50.00**
- ✓ Conexión: **En linea**

Para realizar el pago debes ingresar el **Número de Referencia** a 14 dígitos que aparece en el recibo.

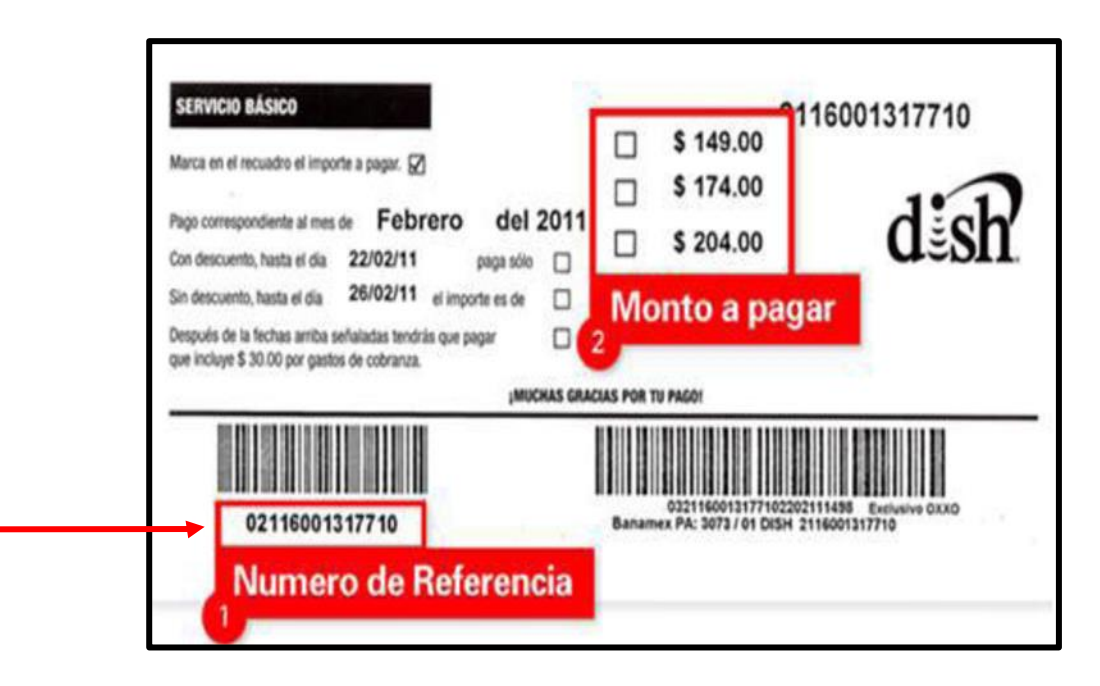

# **INFONAVIT®**

- ✓ Comisión por Servicio: **\$8.00**
- ✓ Referencia: **Numérica 10 Dígitos**
- ✓ Pagos: **Totales y Vigentes**
- ✓ Cobertura: **Nacional**
- ✓ Monto Mínimo: **\$50.00**
- ✓ Aplicación: **En 24 Hrs.**

La referencia que debes ingresar es el **Número de Crédito** a 10 dígitos del

recibo.

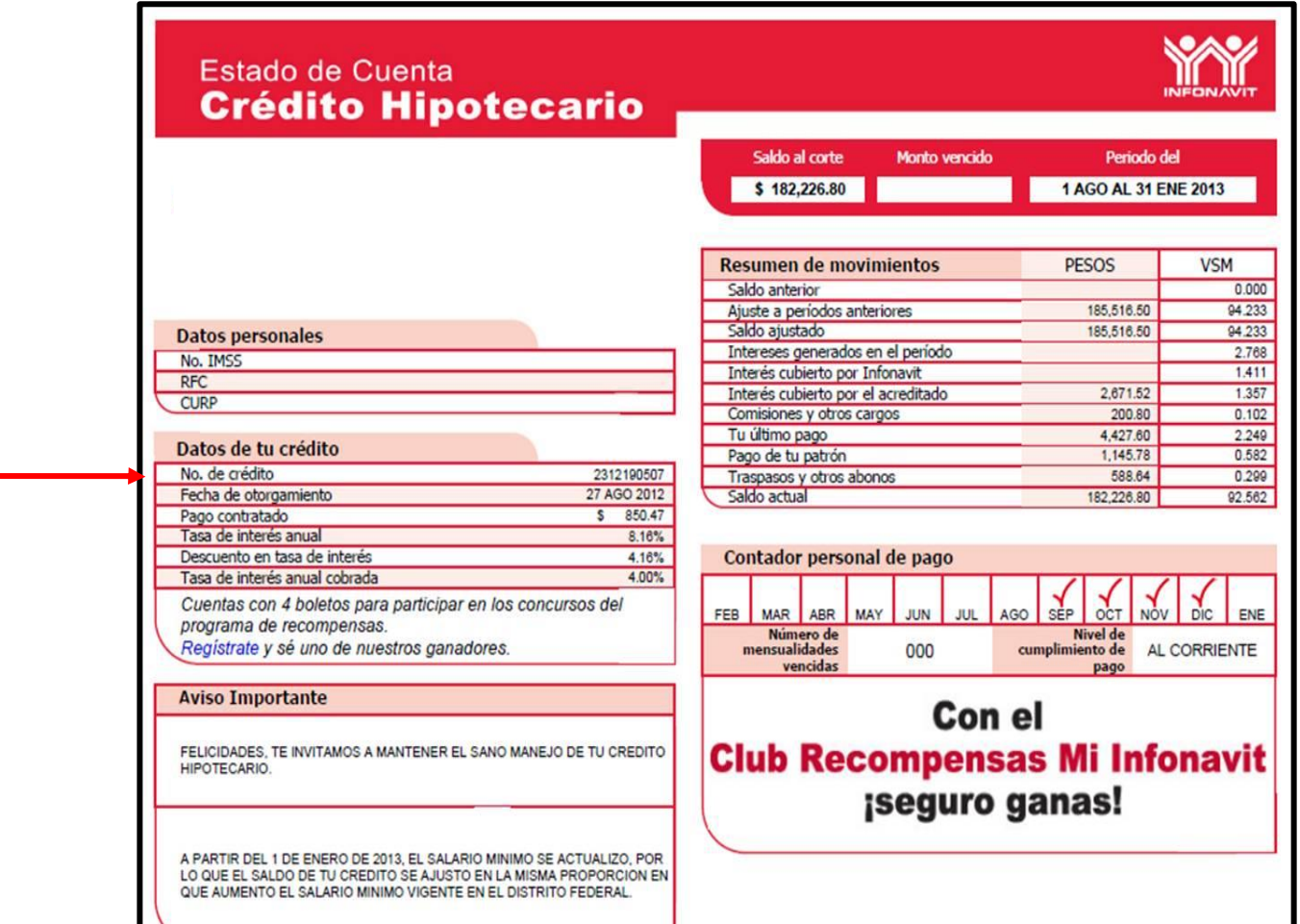

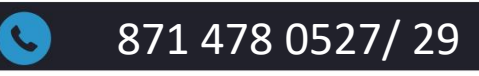

#### 871 478 0527/ 29 Soporte@laredmas.net

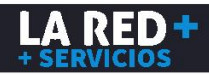

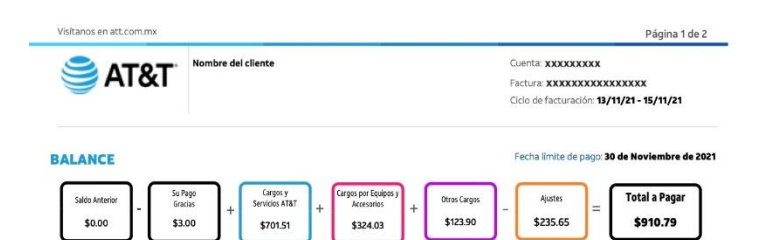

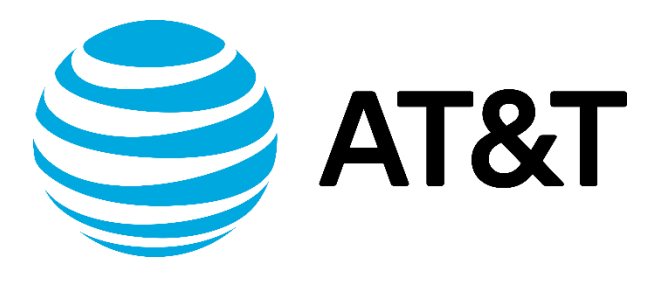

#### **ESTADO DE CUENTA MENSUAL**

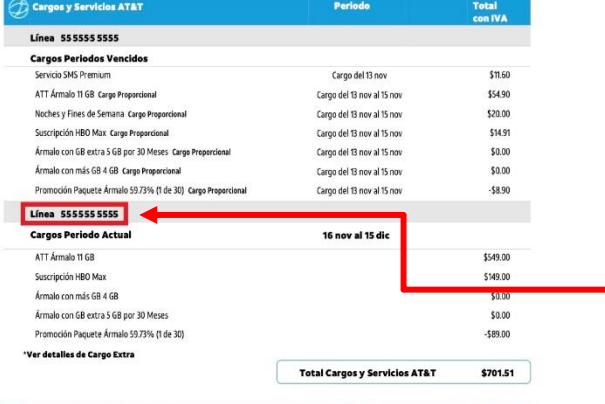

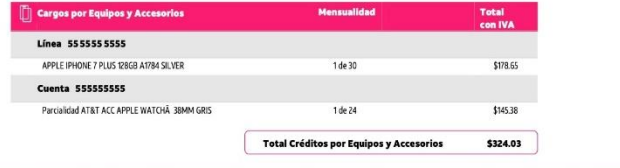

Total a Pagar:\$910.79

**S DE PAGO CON APLICACION INMEDIATA:** 

<u> Hillingan Maria Ma</u>

Fecha límite de pago: 30 de Noviembre de 2021

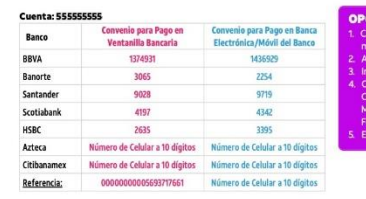

#### **PLANES ATT**

Puedes ingresar 3 referencias para pagar:

✓ **TELÉFONO** ✓ **CÓDIGO DE BARRAS** ✓ **REFERENCIA**

Debe ingresar el **Número de Teléfono** (10 dígitos numéricos), el **Código de Barras** (17 dígitos) que aparece en el recibo del cliente o la **Referencia** (20 dígitos).

871 478 0527/ 29 **871 478 0527/ 29** soporte@laredmas.net

✓ Comisión por Servicio: **\$10.00**

✓ Referencia: **Numérica 10, 17** 

**y 20 Dígitos** 

✓ Pagos: **Totales, Vigentes y** 

**Vencidos**

- ✓ Cobertura: **Nacional**
- ✓ Monto Mínimo: **\$50.00**
- ✓ Conexión: **En linea**

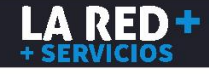

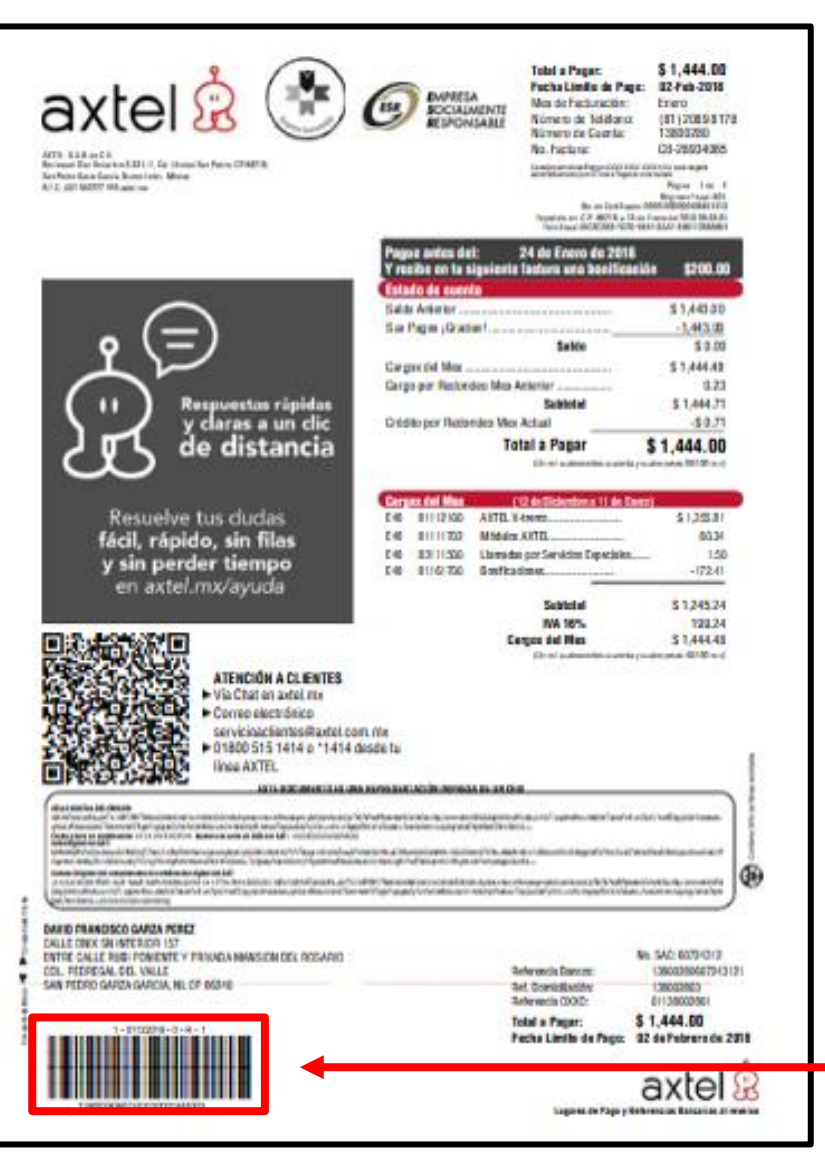

# Axtel

- ✓ Comisión por Servicio: **\$8.00**
- ✓ Referencia: **Numérica 26 Dígitos**
- ✓ Pagos: **Totales y Vigentes**
- ✓ Cobertura: **Nacional**
- ✓ Monto Mínimo: **\$50.00**
- ✓ Aplicación: **En 24 Hrs.**

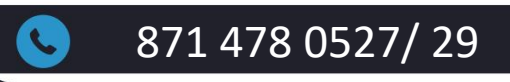

# **Club**

- ✓ Comisión por Servicio: **\$10.00**
- ✓ Referencia: **Numérica 29 dígitos**
- ✓ Pagos: **Totales y Vigentes**
- ✓ Cobertura: **Nacional**
- ✓ Monto Mínimo: **\$50.00**
- ✓ Conexión: **En linea**

Ofrece a tus clientes el realizar sus pagos en efectivo en Club Pago, ingresando como referencia el **código de barras** a 29 dígitos el cual debe comenzar siempre con los números 777.

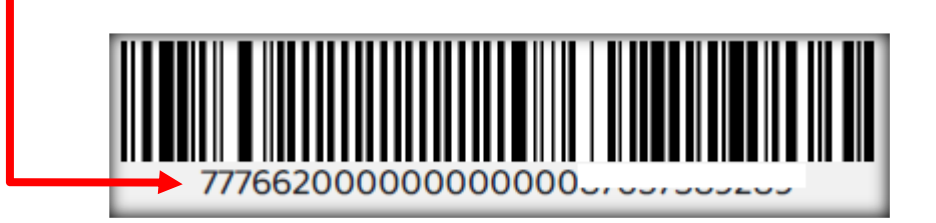

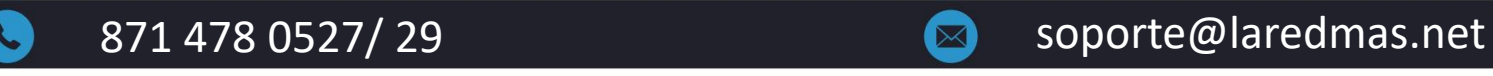

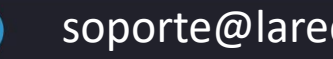

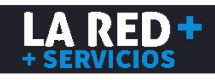

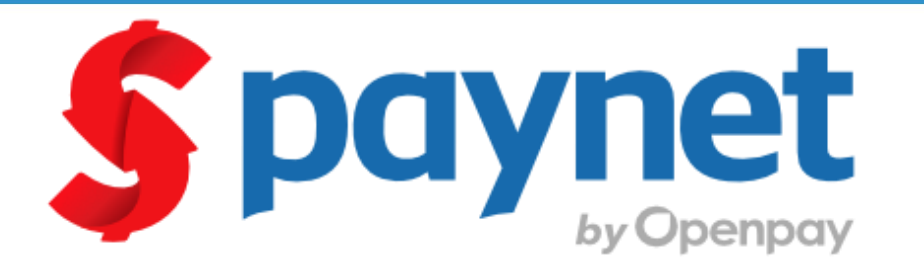

#### **¿Cuál es el proceso de pago para mis clientes?**

- ✓ Comisión por Servicio: **\$9.00**
- ✓ Referencia: **Numérica 16 y 30 Dígitos**
- ✓ Pagos: **Totales y Vigentes**
- ✓ Cobertura: **Nacional**
- ✓ Monto Mínimo: **\$50.00**
- ✓ Aplicación: **En linea**

**\*Favor de confirmar la información antes de realizar el pago, ya que no se realizarán reembolsos por parte del proveedor**

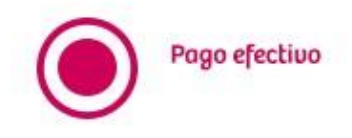

1. Selecciona el método de pago y da clic en "Terminar pedido"

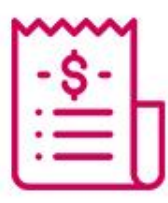

3. Lleva tu código de barras a la tienda. Puedes llevarlo en tu celular o imprimirlo.

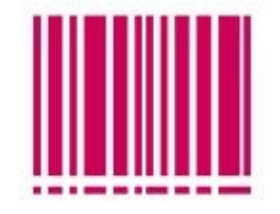

2. Se te entregará tú código de barras para pagar

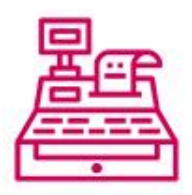

4. Entregalo a tu cajero y paga. ¡Listo! Tu pago se verá reflejado automáticamente.

\*Para activar este producto es necesario que te pongas en contacto con ventas@laredmas.net o a los teléfonos 8714780524 / 28

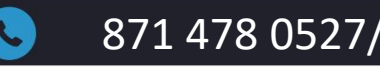

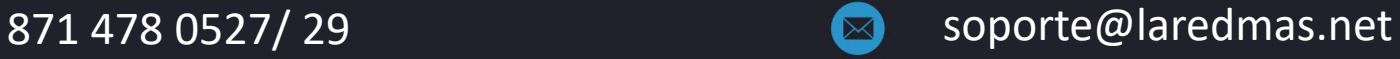

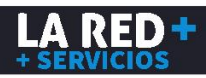

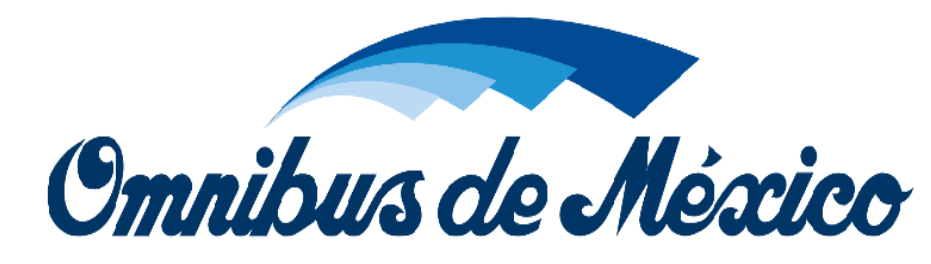

#### ✓ Comisión por Servicio: **\$6.00**

- ✓ Referencia: **Numérica 9 Dígitos**
- ✓ Pagos: **Totales y Vigentes**
- ✓ Cobertura: **Nacional**
- ✓ Monto Mínimo: **\$50.00**
- ✓ Aplicación: **En linea**

Ofrece a tus clientes, pagar la reserva de sus boletos de autobús, primero deben entrar a [https://www.odm.com.mx](https://www.odm.com.mx/) hacer su reserva e imprimir el formato y pagar.

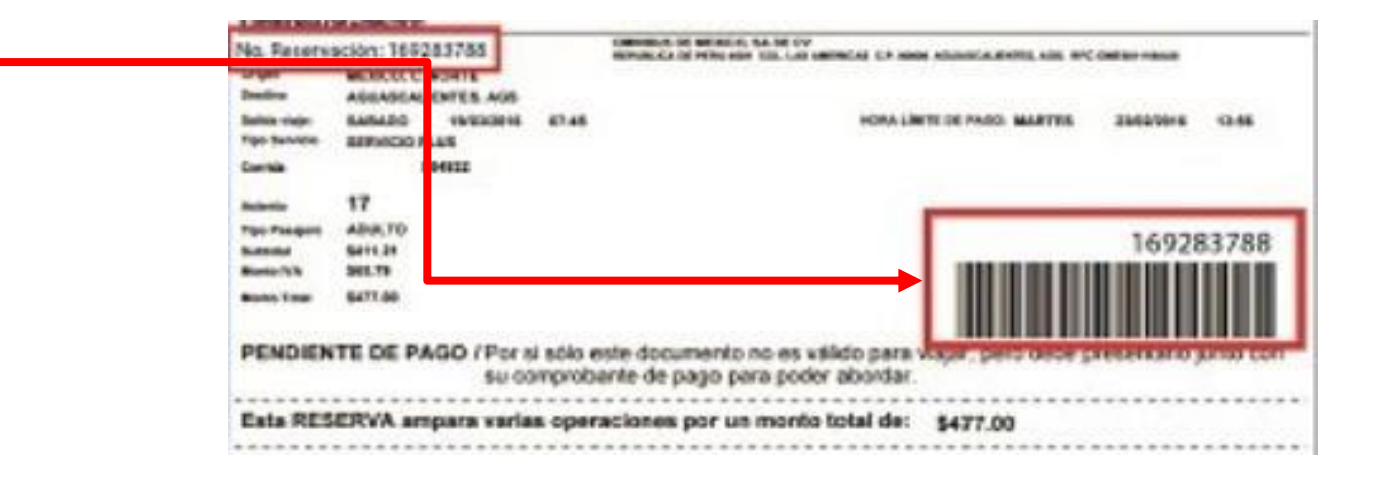

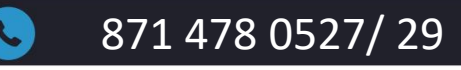

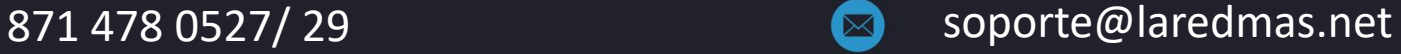

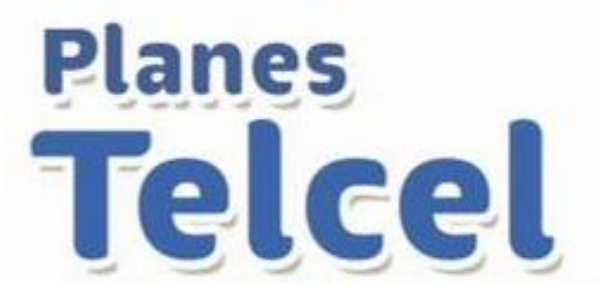

#### **Planes Telcel**

Ofrece a tus clientes el poder pagar el servicio de telefonía celular e internet de Telcel en la modalidad de planes de pos-pago (renta mensual).

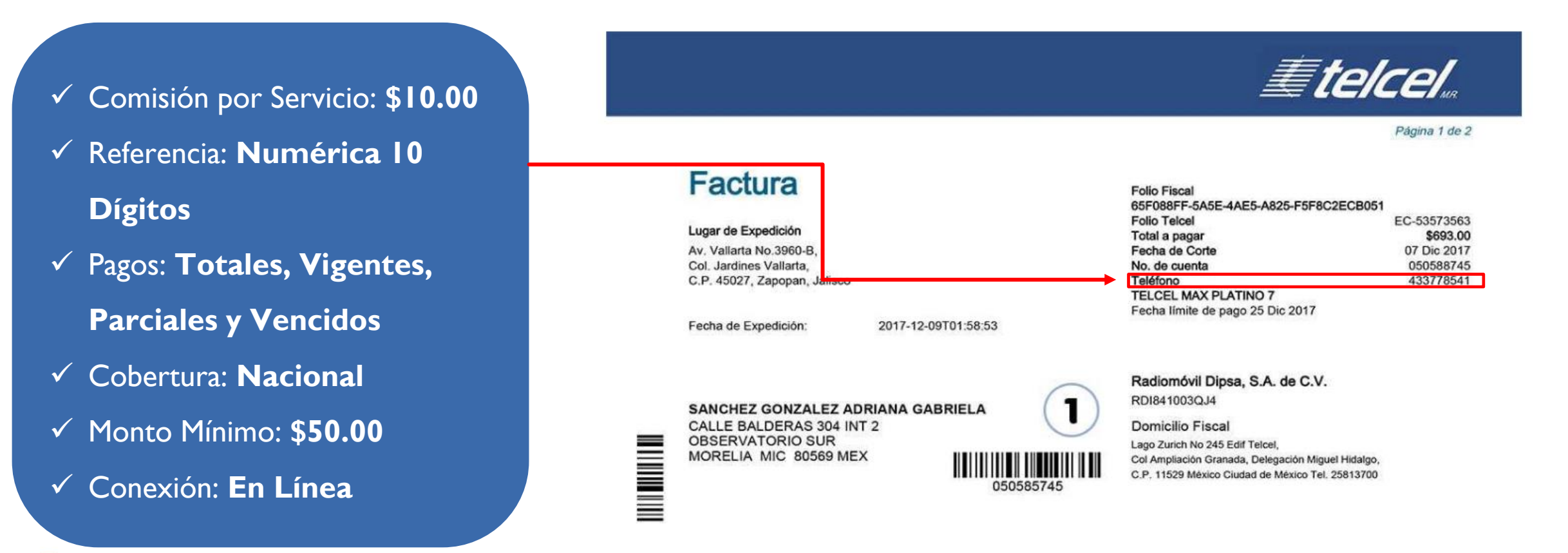

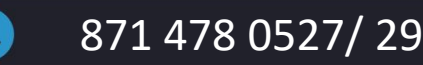

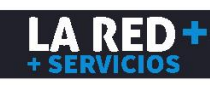

# movistar

- ✓ Comisión por Servicio: **\$10.00**
- ✓ Referencia: **Numérica 10 Y 18 Dígitos**
- ✓ Pagos: **Totales, Parciales, Vencidos y Adelantado**
- ✓ Cobertura: **Nacional**
- ✓ Monto Mínimo: **\$50.00**
- ✓ Conexión: **En Línea**

#### **Planes Movistar**

Ofrece a tus clientes el poder pagar el servicio de telefonía celular e internet de Movistar en la modalidad de planes de pos-pago (renta mensual). Puedes ingresar como referencia el **número celular a 10 dígitos** asociado a la cuenta.

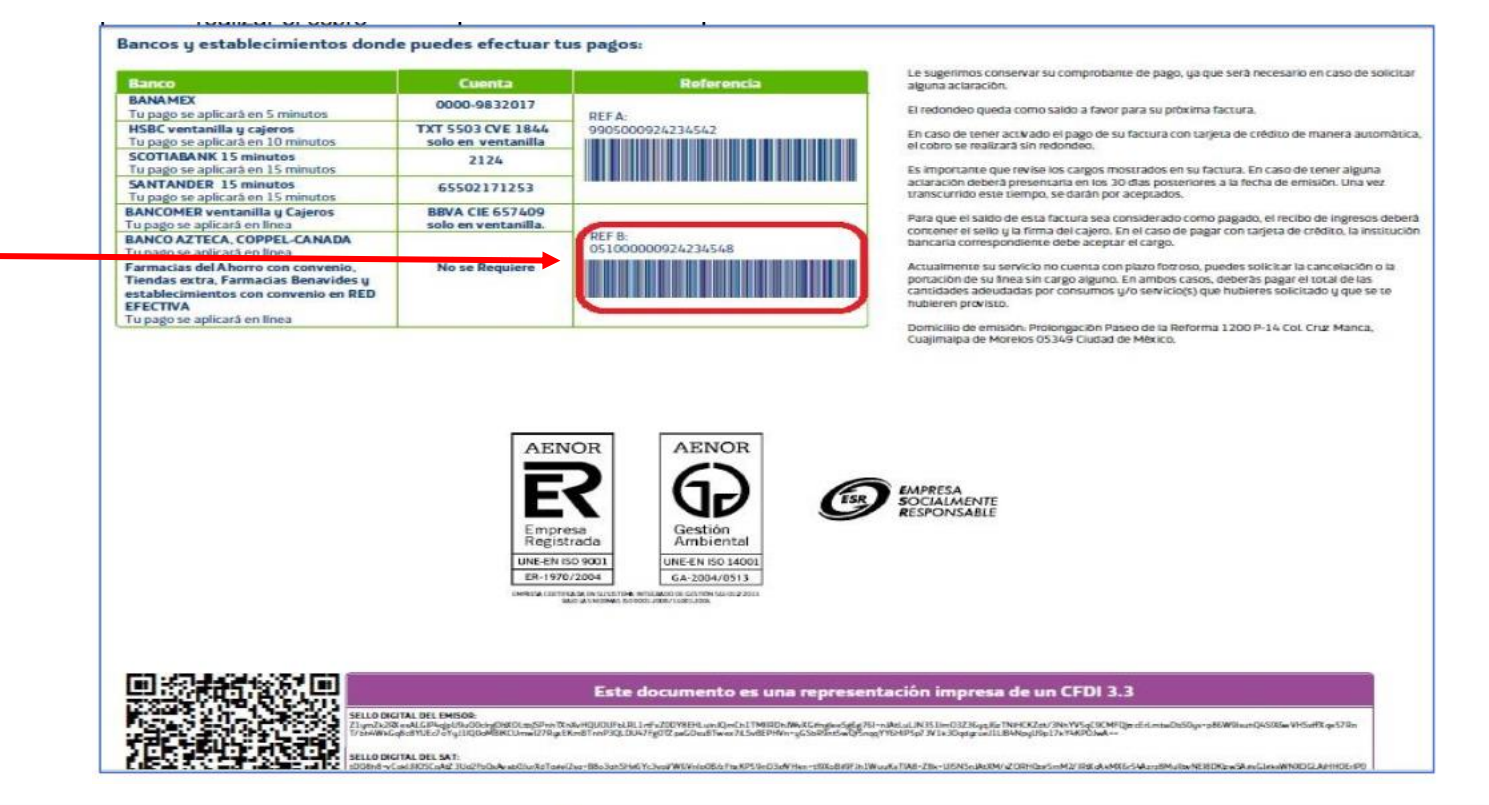

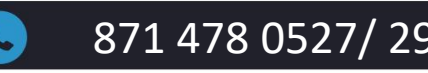

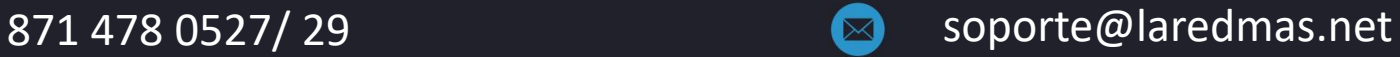

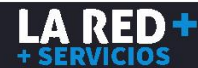

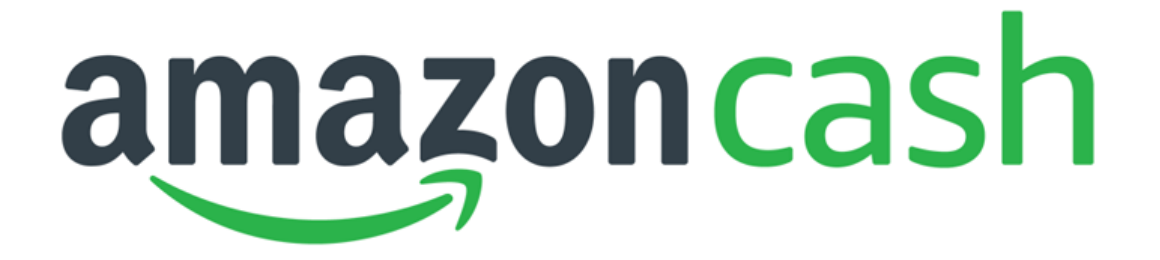

#### ¿Cómo funciona?

- ✓ Comisión por Servicio: **\$0.00 (no solicita comisión)**
- ✓ Referencia: **Numérica 10 Dígitos**
- ✓ Cobertura: **Nacional**
- ✓ Monto: **Variable entre \$100 y \$5,000**
- ✓ Conexión: **En Línea**

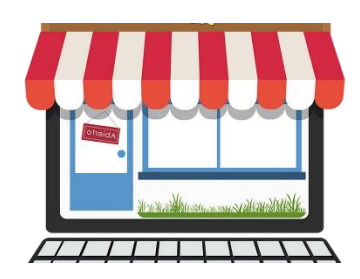

El cliente solicita una recarga en tu establecimiento de un monto que puede variar entre \$100 y \$5,000.

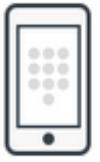

Número de teléfono celular

Como referencia debes ingresar el número de celular a 10 dígitos del cliente.

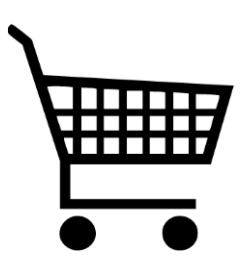

Al realizarse exitosamente la transacción el saldo estará disponible en su cuenta para realizar sus compras en <https://www.amazon.com.mx/>

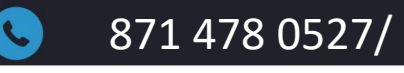

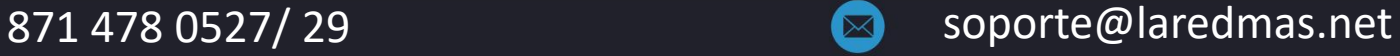

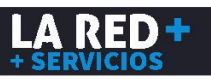

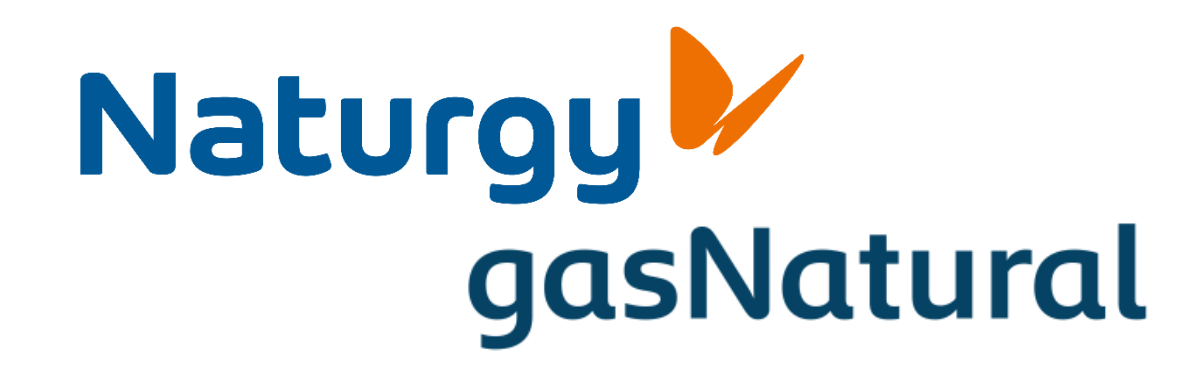

- ✓ Comisión por Servicio: **\$10.00**
- ✓ Referencia: **Numérica 11 a 28 Dígitos**
- ✓ Pagos: **Totales, Vigentes y Vencidos.**
- ✓ Cobertura: **Nacional**
- ✓ Monto Mínimo: **\$50.00**
- ✓ Conexión: **En Línea y Batch**

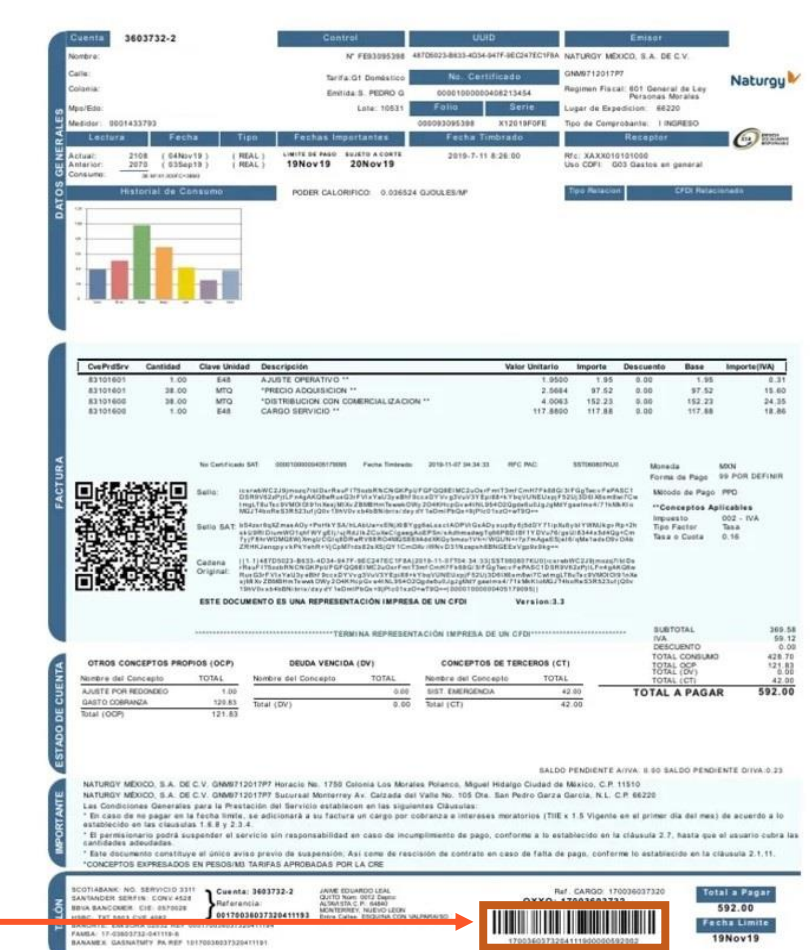

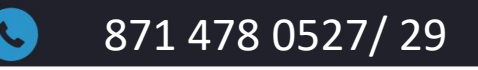

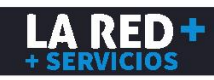

## SHEIN

- ✓ **COMISIÓN POR SERVICIO:** \$15 ✓ **MONTOS MÍNIMOS** \$100
- ✓ **APLICACIÓN** En Línea, se refleja de inmediato de lunes a viernes. Sábado, domingo y días inhábiles el pago se refleja al día siguiente hábil.
- ✓ **Referencia:** 18 dígitos (CLABE SPEI que proporciona SHEIN)
- ✓ **Pagos:** Totales
- ✓ **Cobertura:** Nacional

#### **SHEIN**

#### **Boleta generada!**

Una copia de la boleta fue enviada a ip.wongn@gmail.com. Ya puede pagar su compra con los siquientes datos:

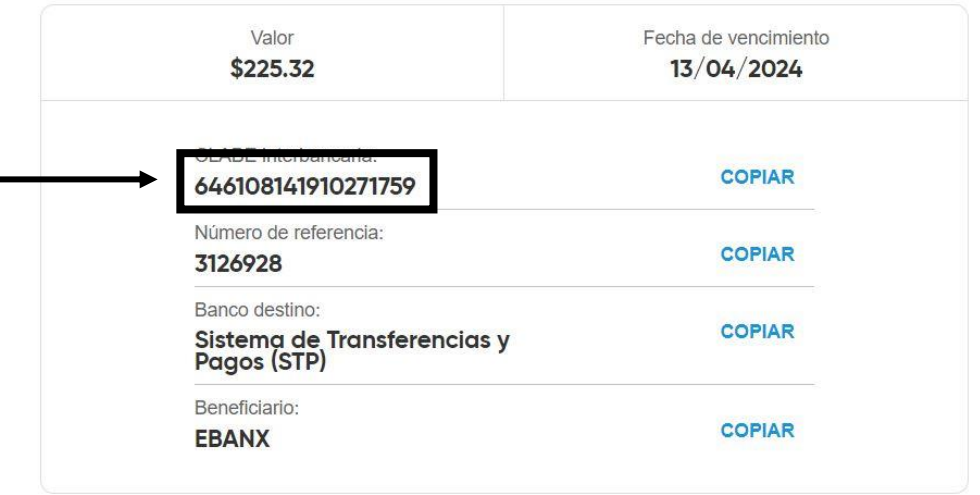

Guardar Boleta en pdf

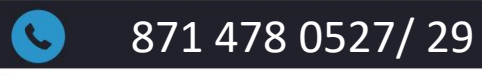

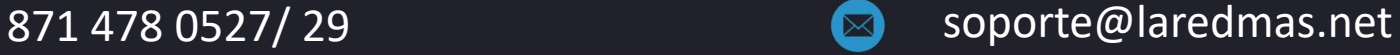

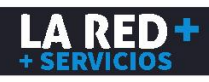

**SPET**